## **TA3D**

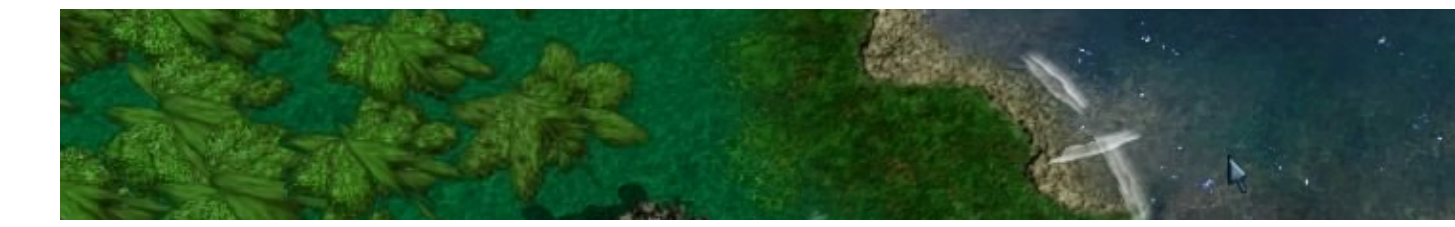

- [Présentation](#page-0-0)
- [En bref](#page-1-0)
- [Liens](#page-1-1)
- [Portfolio](#page-1-2)

<span id="page-0-0"></span>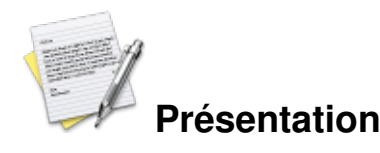

TA3D est un projet visant à reprogrammer complètement le moteur du jeu Total Annihilation mais en vrai 3D, c'est à dire avec la perspective, la gestion de la caméra, l'accélération matérielle ...

Le but du jeu est de créer une base avancée pour anéantir l'ennemi. Pour ceci vous avez besoin de 2 ressources :

- L'énergie : capteur solaire, générateur de vent, réacteur à fusion ...
- Le métal : En plaçant un extracteur de métal sur un gisement

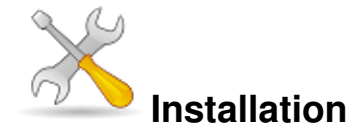

Un problème à l'installation ou à l'utilisation de ce logiciel ? [Consultez notre Faq !](http://www.jeuxlinux.fr/a58-FAQ_:_probleme_a_linstallation_ou_au_lancement_dun_jeu.html)

La dernière version de TA3D est la 0.4.0, seul le code source est disponible pour la version linux. Il vous faut :

- le compilateur GNU GCC avec le support pour le C++ (aussi appelé g++)
- la librairie Allegro (version 4.2.0 minimum)
- la librairie AllegroGl (version 0.4.0 minimum) zlib
- pour la version jusqu'a 0.3.0, AllegroMP3/AlOGG (Pour la lecture de fichiers mp3 et/ou ogg pendant le jeu)
- pour la version 0.3.1 et au dessus, FMOD

Récupérer la dernière version sur cette [page](http://ta3d.sourceforge.net/linuxdl.php)

Pour le moment TA3D ne possède pas d'installeur propre, la compilation et l'exécution du programme doivent être faites dans son dossier.

```
./configure
make
./ta3d
```
Il vous faut des fichiers \*.hpi et/ou \*.ufo contenant les unités et les cartes (fournis avec le jeu d'origine, la

démo ou un mod, mais des cartes peuvent être trouvées sur les sites consacrés à Total Annihilation).

Vous pouvez récupérer les fichiers \*.hpi du jeu original en utilisant après compilation l'exécutable hpiview. Utilisez la commande : ./hpiview chemin\_vers\_totala3.hpi extract "installtotala1.hpi" Le fichier totala2.hpi peut être copié directement depuis le CD.

NB : TA3D étant développé sur un système Linux 64bits avec une carte Nvidia, il est naturellement optimisé pour ce système.

<span id="page-1-0"></span>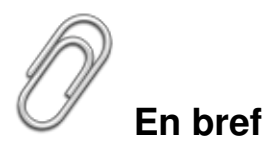

- Développeur :
- Genre : Stratégie (rts)
- Langue : Français, anglais
- Mode de jeu : Solitaire
- Accélération graphique : nécessaire
- Configuration :

Processeur 700MHz Mémoire 256Mb Carte graphique Carte graphique opengl Accélération graphique requise

## <span id="page-1-1"></span>**Liens**

**► [Site officiel](http://ta3d.sourceforge.net/)** 

## <span id="page-1-2"></span>**Portfolio**

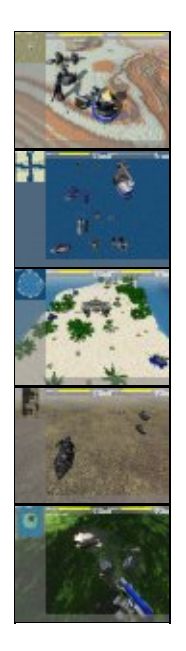

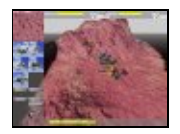

Article sous [GNU Free Documentation licence](http://www.gnu.org/licenses/fdl.html) - Jeuvinux.net